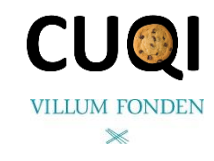

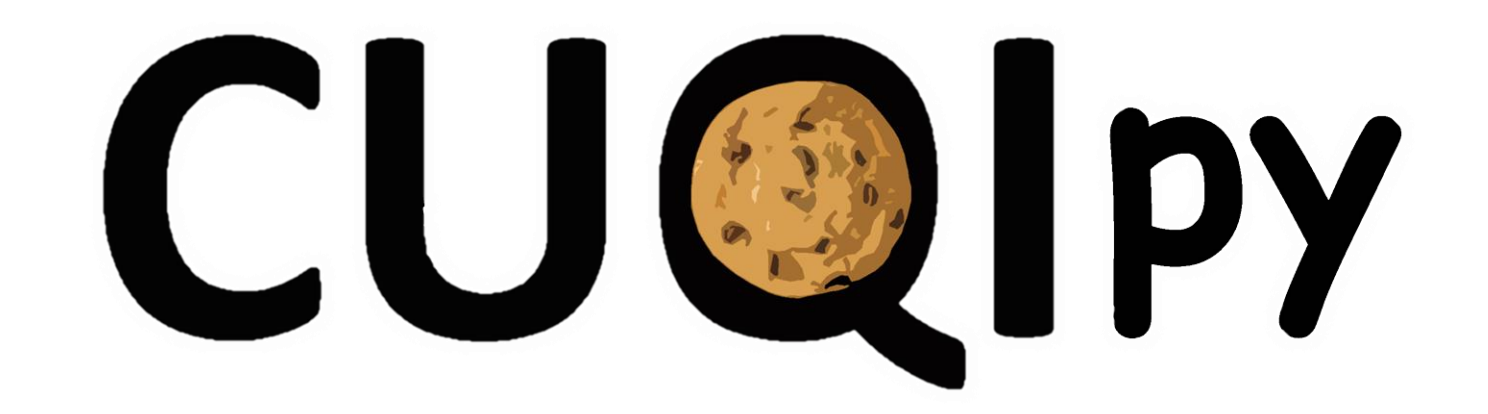

# **C**omputational **U**ncertainty **Q**uantification for **I**nverse problems in **py**thon

**Joint work with:**

**DTU** 

Babak Afkham

Silja L. Christensen

Felipe Uribe

Per Christian Hansen

and **CUQI** 

**Jakob Sauer Jørgensen** | Nicolai Riis | Amal Alghamdi Technical University of Denmark (DTU)

pronounced

SIAM UQ24 | MS71 Computational Tools for Large-Scale Inverse Problems and UQ Trieste, Italy | 28 February 2024

Bagside

# DTU **Who? Funding, Developers and Contributors**

CUQI project at DTU (2019-2025): **C**omputational **U**ncertainty **Q**uantification for **I**nverse Problems

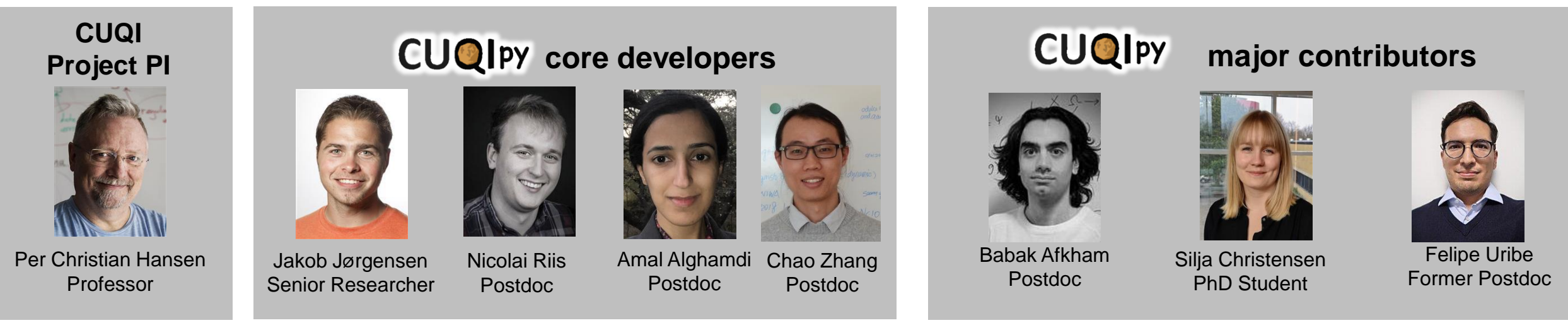

# CUQI team in 2021. Team uses software, provides feedback and contributes theory & code.

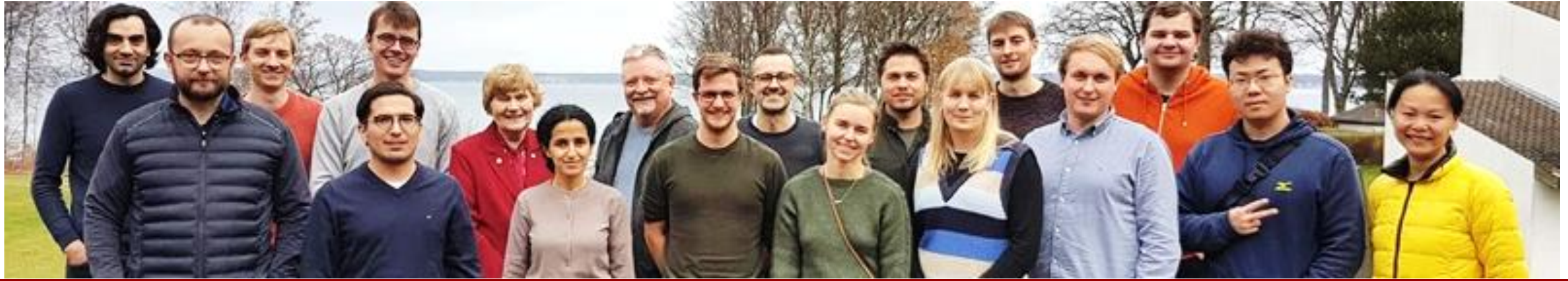

28 Feb 2024 CUQIpy | Jakob Sauer Jørgensen | jakj@dtu.dk cuqi-dtu.github.io/CUQIpy

**CU@I** 

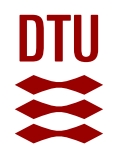

# **CUQI py in a Nutshell**

## **Vision**

Build a software package that uses uncertainty quantification (UQ) to access and quantify uncertainties in solutions to **imaging** inverse problems.

- **Simplify** the mathematics, statistics and code for the non-expert user.
- **► Provide full control** for expert users.
- Allow users to focus on **modeling aspects**.
- UQ in **five lines of code!**

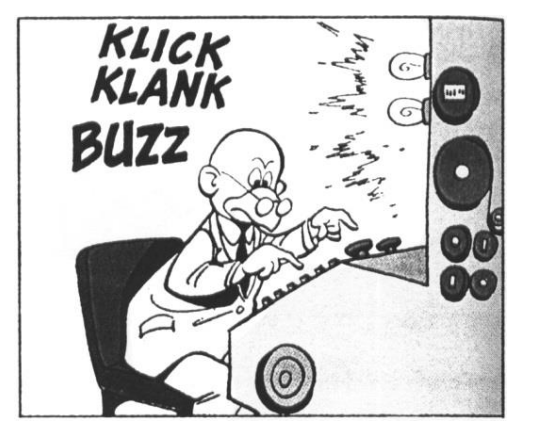

## **Features**

- Easy access to **state-of-the-art** tools in one framework (including 3rd party libraries).
- A suite of **test problems** to allow users to get started.
- Allow users to provide **custom code** for models, distributions, samplers etc.
- Exploit structure to support **large-scale** problems.

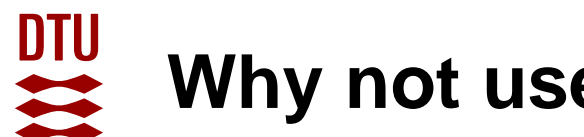

# **Why not use an existing software package?**

#### **General UQ software:**

 $\triangleright$  Tends to break down for large-scale imaging-type problems.

### **Software for UQ in inverse problems:**

 $\triangleright$  Often specialized for certain types of problems.

# The niche that CUQIPY is aimed at:

- $\triangleright$  Unified interface for broad range of imaging problems.
- $\triangleright$  Simple "non-expert" interface.
- $\triangleright$  Test problem suite.
- $\triangleright$  Interface to other software libraries.
- $\triangleright$  Support user-defined code.

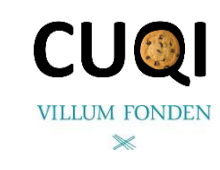

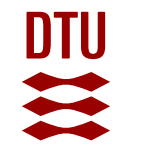

# **Cookie deblurring with CUQIpy**

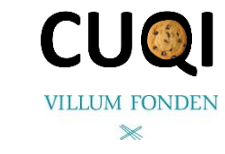

True Blurred, noisy

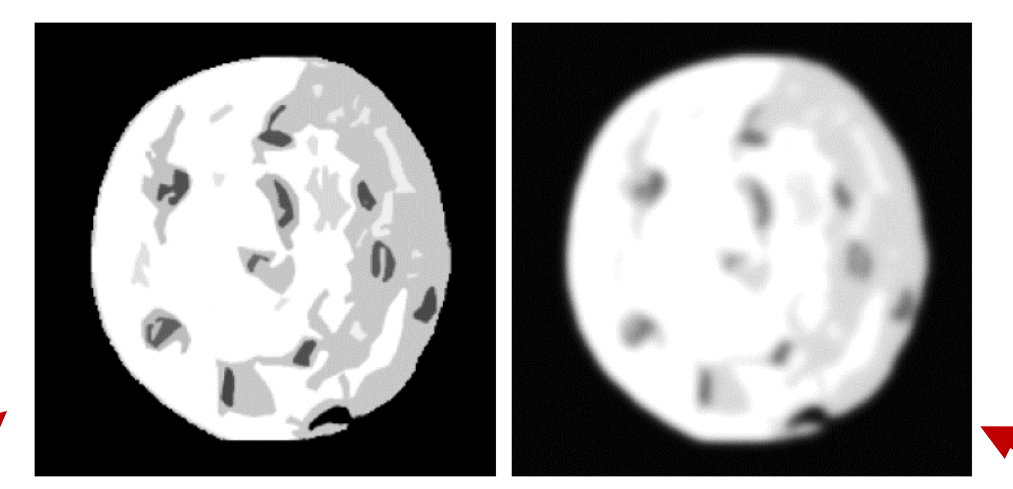

info.exactSolution.plot() which we have y obs.plot()

# **Using testproblem library**

A, y\_obs, info = Deconvolution2D(dim=512, phantom="cookie")

print(A)

>>> CUQI LinearModel: Image2D(512,512) -> Image2D(512,512). Forward parameters: ['x']

 $Ax=y$ 

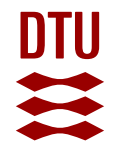

# **Cookie deblurring with CUQIpy**

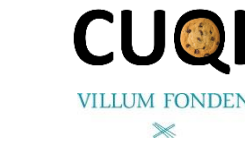

True Blurred, noisy

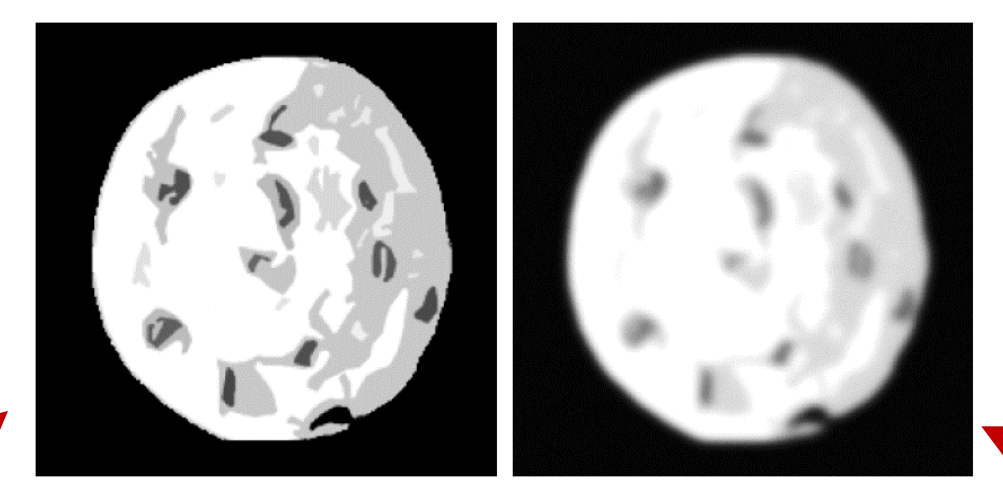

info.exactSolution.plot() which we have y obs.plot()

# **Using custom forward model**

A = LinearModel(forward\_func, User-defined codeadjoint\_func, range\_geometry=Image2D((512,512)), domain geometry=Image2D((512,512)))

print(A)

>>> CUQI LinearModel: Image2D(512,512) -> Image2D(512,512). Forward parameters: ['x']

 $Ax=y$ 

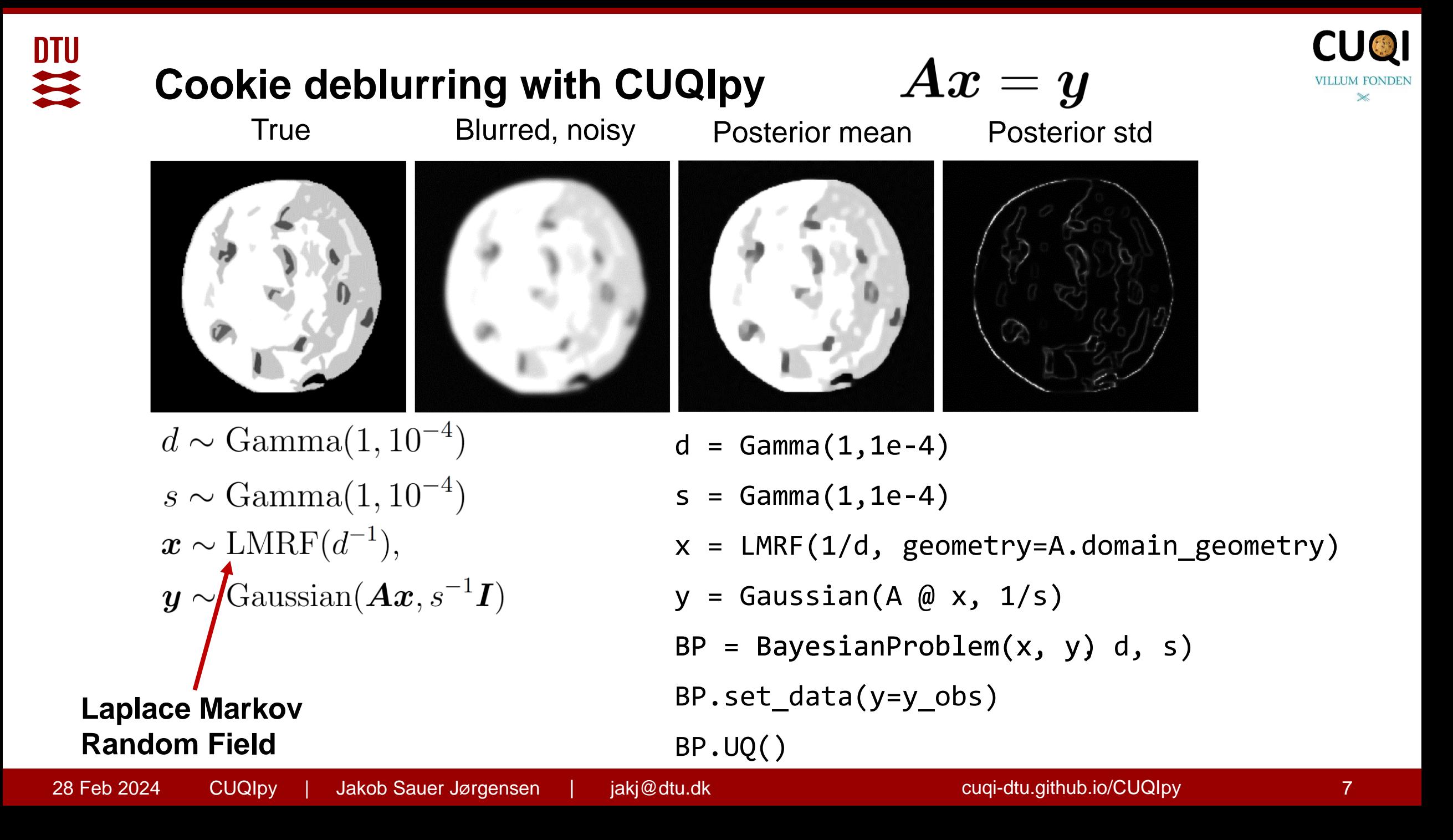

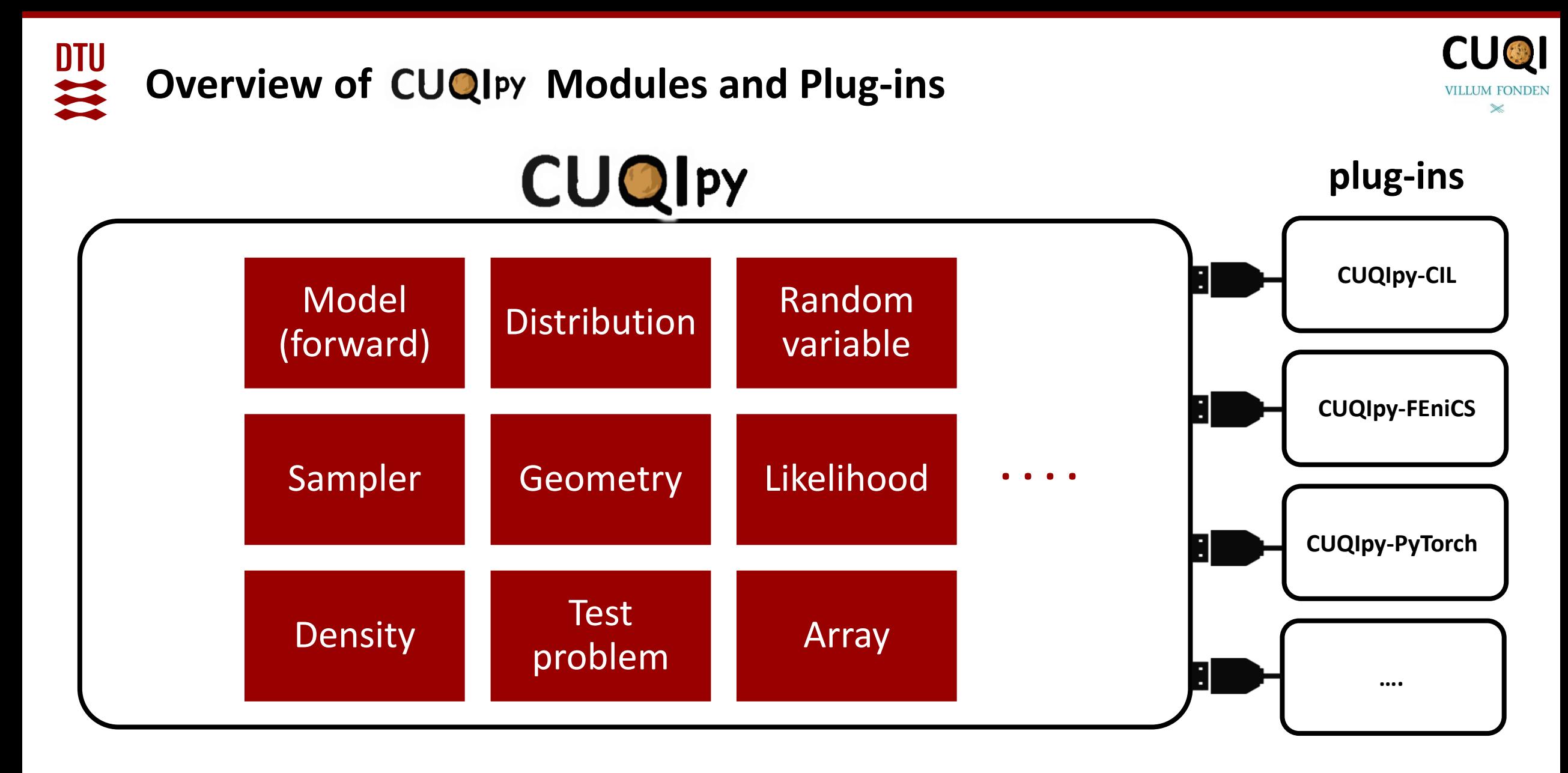

**CUQIpy: <https://cuqi-dtu.github.io/CUQIpy/>**

# **CUQIpy geometry**

The Geometry object represents the spaces of the model domain and range

- $\triangleright$  Maps parameters to model input (function values).
- $\triangleright$  Contains tools for visualization.

<code>Image2D:  $\mathbf{x} \mapsto \mathbf{X}$ </code>

 $\triangleright$  Provides an interface to connect to 3<sup>rd</sup> party libraries.

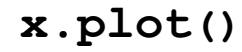

Function values (2D image, matrix)

| FEnicsKL: $\theta \mapsto h\left(\sum_{i \in \mathbb{N}} \sqrt{\lambda_i} \theta_i e_i(x)\right)$ | Parameters (vector) | Function values (FEnics mesh) |
|---------------------------------------------------------------------------------------------------|---------------------|-------------------------------|
|---------------------------------------------------------------------------------------------------|---------------------|-------------------------------|

**Parameters** 

(vector)

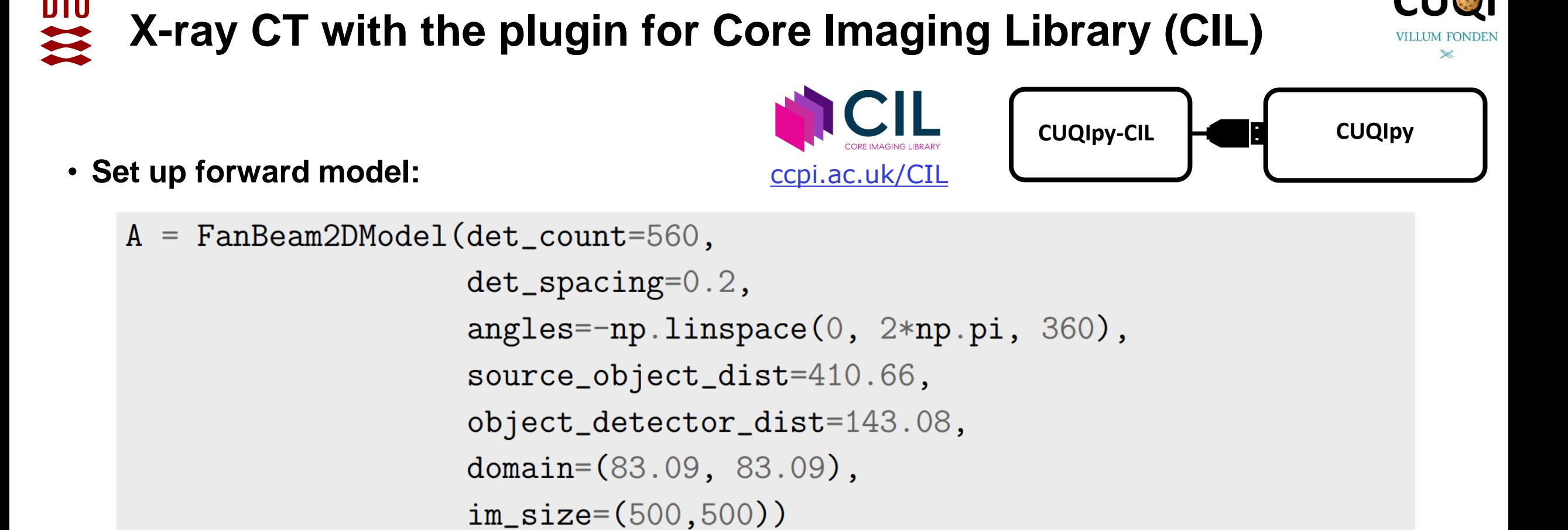

• **Load data as CUQIarray with Image2D geometry:**

 $y_{obs}$  = CUQIarray(sinogram, geometry=Image2D(im\_shape=(360, 560)))

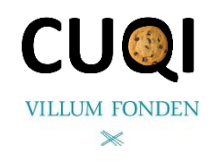

# **X-ray CT with the plugin for Core Imaging Library (CIL)**

- **Bayesian inverse problem:**
	- $d = Gamma(1, 1e-4)$
	- $s = Gamma(1, 1e-4)$
	- $x = LMRF(1/d, geometry=A.domain\_geometry)$
	- $y = Gaussian(A \& x, 1/s)$
- **Specify posterior incl. observed data**

```
posterior = JointDistribution(d, s, x, y)(y=y_obs)
```
• **Gibbs sampling, exploiting conjugacy:**

sampling\_strategy =  $\{ 'd':$  ConjugateApprox, 's': Conjugate,  $'x'$ : UGLA} samples =  $Gibbs(posterior, sampling_strategy) . sample(500, 100)$ 

# DTU **X-ray CT with the plugin for Core Imaging Library (CIL)**

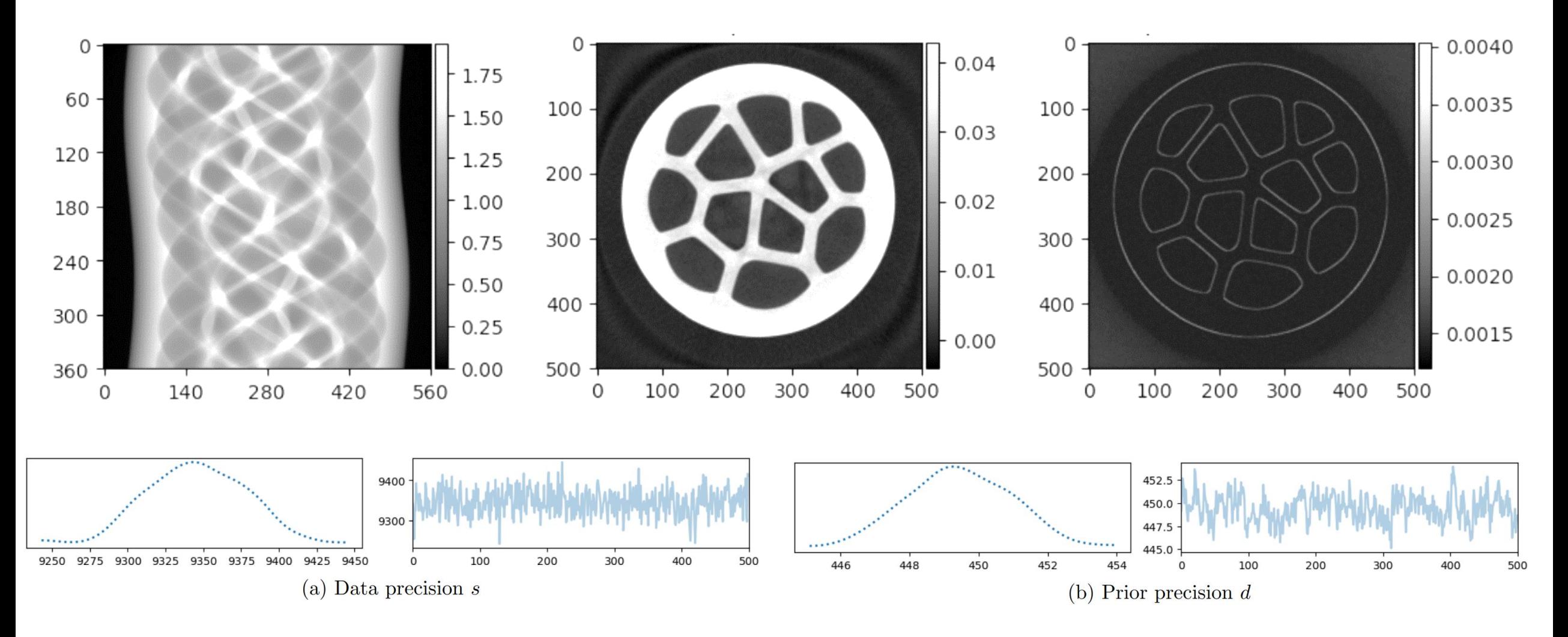

Riis et al. CUQIpy: I. computational uncertainty quantification for inverse problems in Python, Inverse Problems,<https://doi.org/10.1088/1361-6420/ad22e7>

**CU@I** 

 $\mathbb{\times}$ 

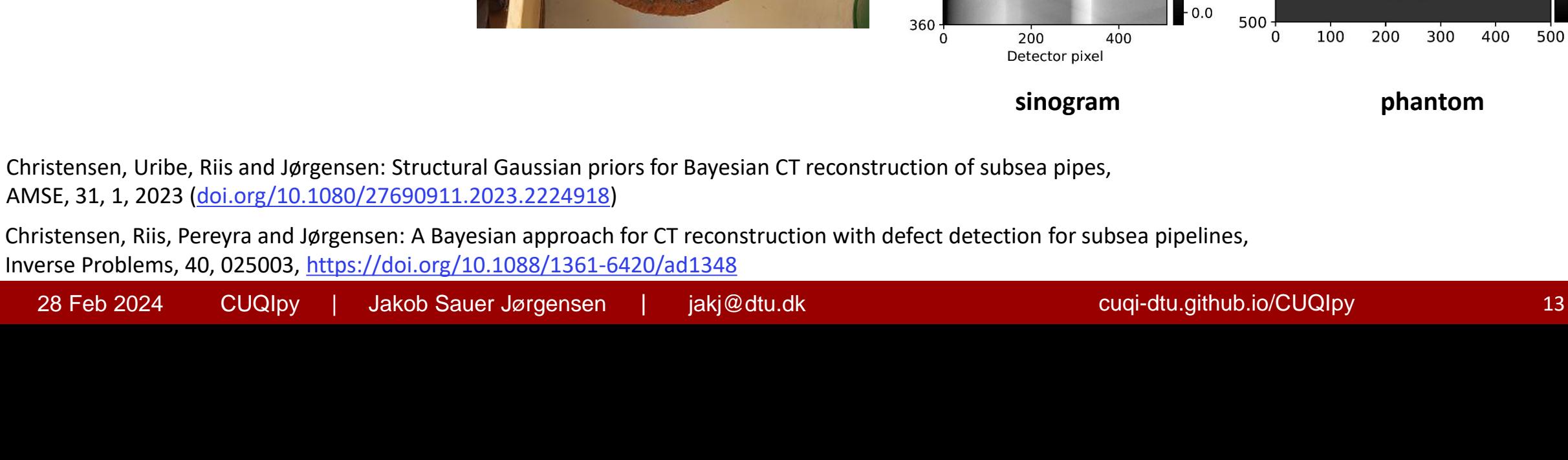

- Crucial for oil and gas transport
- Non-invasive testing: CT

DTU<br>2

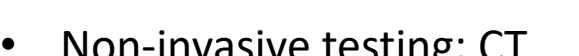

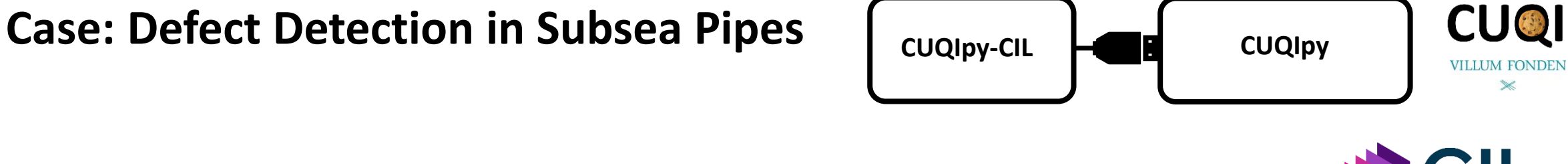

 $-3.5$ 

 $-3.0$ 

 $-2.5$ 

 $-2.0$ 

 $-1.5$ 

 $-1.0$ 

 $-0.5$ 

60

Tended<br>  $\frac{1}{2}$ <br>
Tended<br>  $\frac{1}{2}$ <br>
Tended<br>  $\frac{1}{2}$ <br>
Tended<br>  $\frac{1}{2}$ 

Projection<br>240

300

 $\Omega$ 

 $100 -$ 

200

300

 $400 -$ 

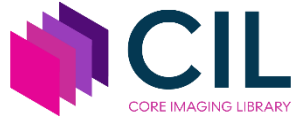

 $0.20$ 

 $-0.15$ 

 $-0.10$ 

l 0.05

 $\mathsf{P}0.00$ 

500

 $-0.05$ 

 $\mathbf{0}$ 

100

200

300

400

 $13. \times$ 

### **Case: Defect Detection in Subsea Pipes DTU Forward model**

- Separation of pipe and defect
- Defect uncertainty quantification
- Likelihood of pixels being defect (positive or negative)
- Implemented using Gibbs sampling from  $\mathsf{CUC}$  PY

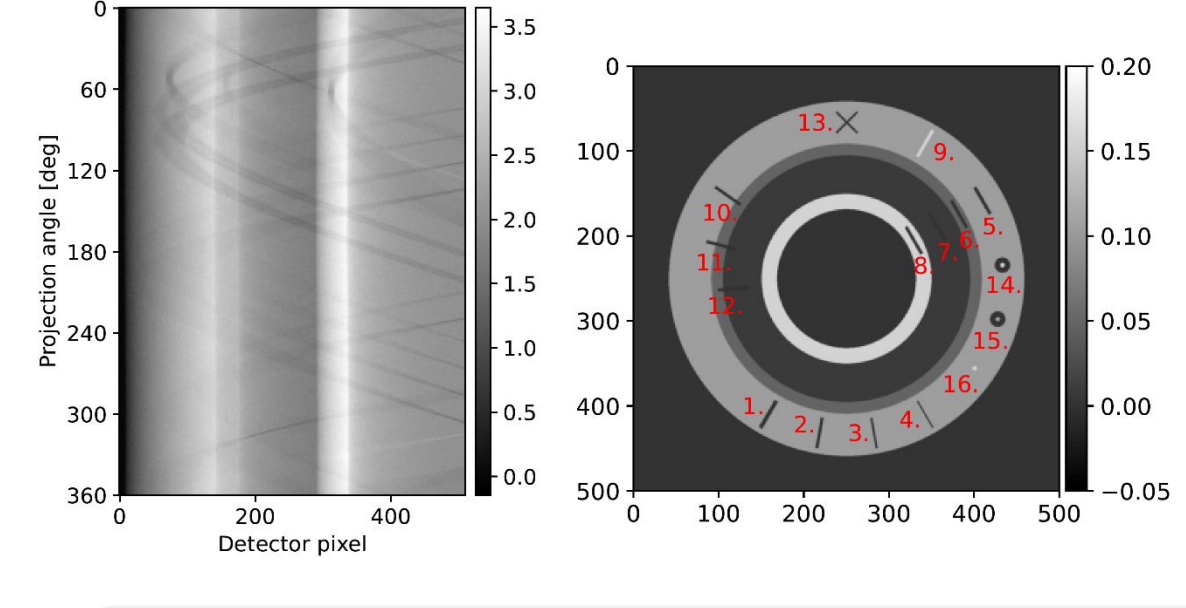

| Forward model            | $A@z + A@d$ |
|--------------------------|-------------|
| $b = A(z + d) = Az + Ad$ | $A@z + A@d$ |
| $p$                      |             |

Christensen, Uribe, Riis and Jørgensen: Structural Gaussian priors for Bayesian CT reconstruction of subsea pipes, AMSE, 31, 1, 2023 [\(doi.org/10.1080/27690911.2023.2224918\)](https://doi.org/10.1080/27690911.2023.2224918)

Christensen, Riis, Pereyra and Jørgensen: A Bayesian approach for CT reconstruction with defect detection for subsea pipelines, Inverse Problems, 40, 025003,<https://doi.org/10.1088/1361-6420/ad1348>

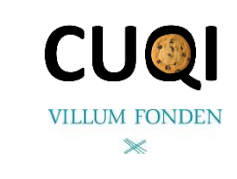

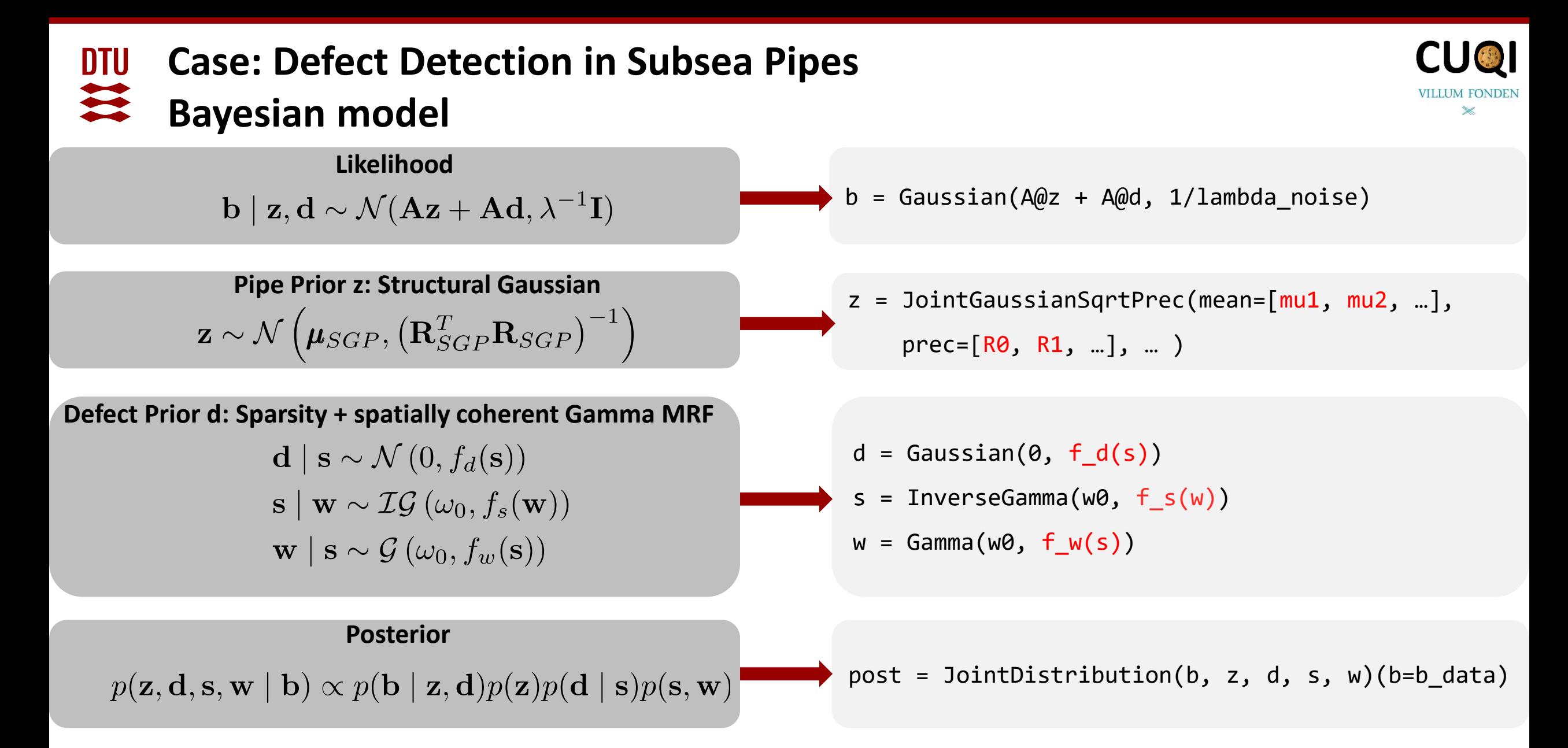

Christensen, Riis, Pereyra and Jørgensen: A Bayesian approach for CT reconstruction with defect detection for subsea pipelines, Inverse Problems, 40, 025003,<https://doi.org/10.1088/1361-6420/ad1348>

#### **Case: Defect Detection in Subsea Pipes Reconstruction DTU**

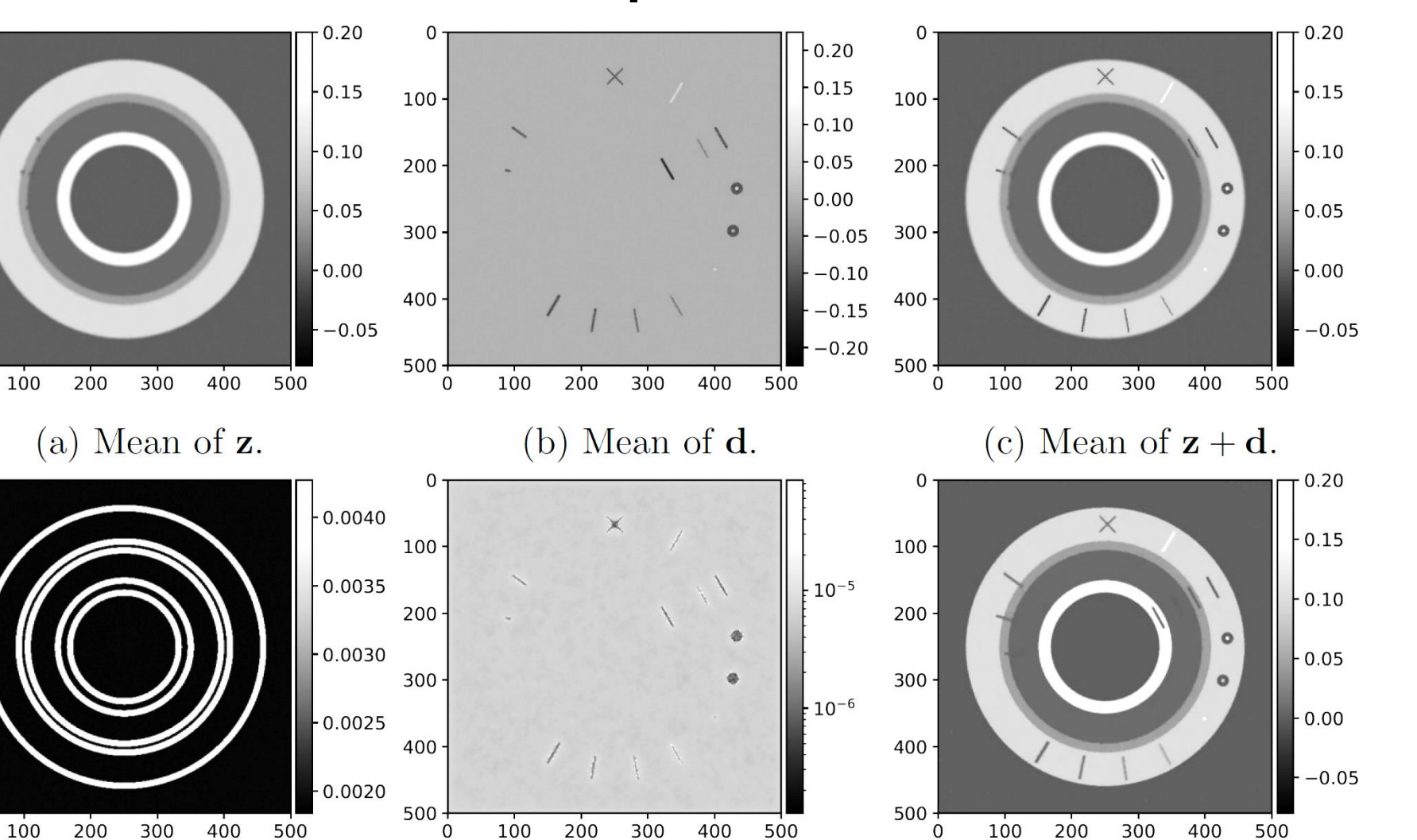

 $(e)$  Std of  $d$ .

 $(f)$ TV reconstruction.

 $\mathbf{0}$ 

Christensen, Riis, Pereyra and Jørgensen: A Bayesian approach for CT reconstruction with defect detection for subsea pipelines, Inverse Problems, 40, 025003,<https://doi.org/10.1088/1361-6420/ad1348>

 $\Omega$ 

(d) Std of  $z$ .

 $\mathbf 0$ 

 $100 -$ 

200

300

400

 $500 -$ 

 $\mathbf 0$ 

 $100 -$ 

200

 $300 -$ 

 $400 -$ 

 $500 -$ 

 $\Omega$ 

 $\Omega$ 

CUC<sup>1</sup>

 $\mathbb X$ 

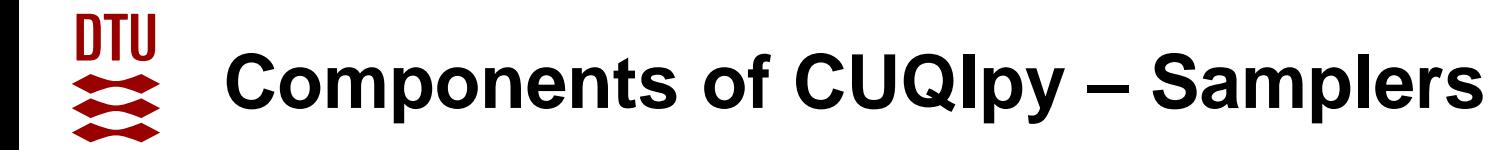

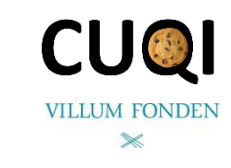

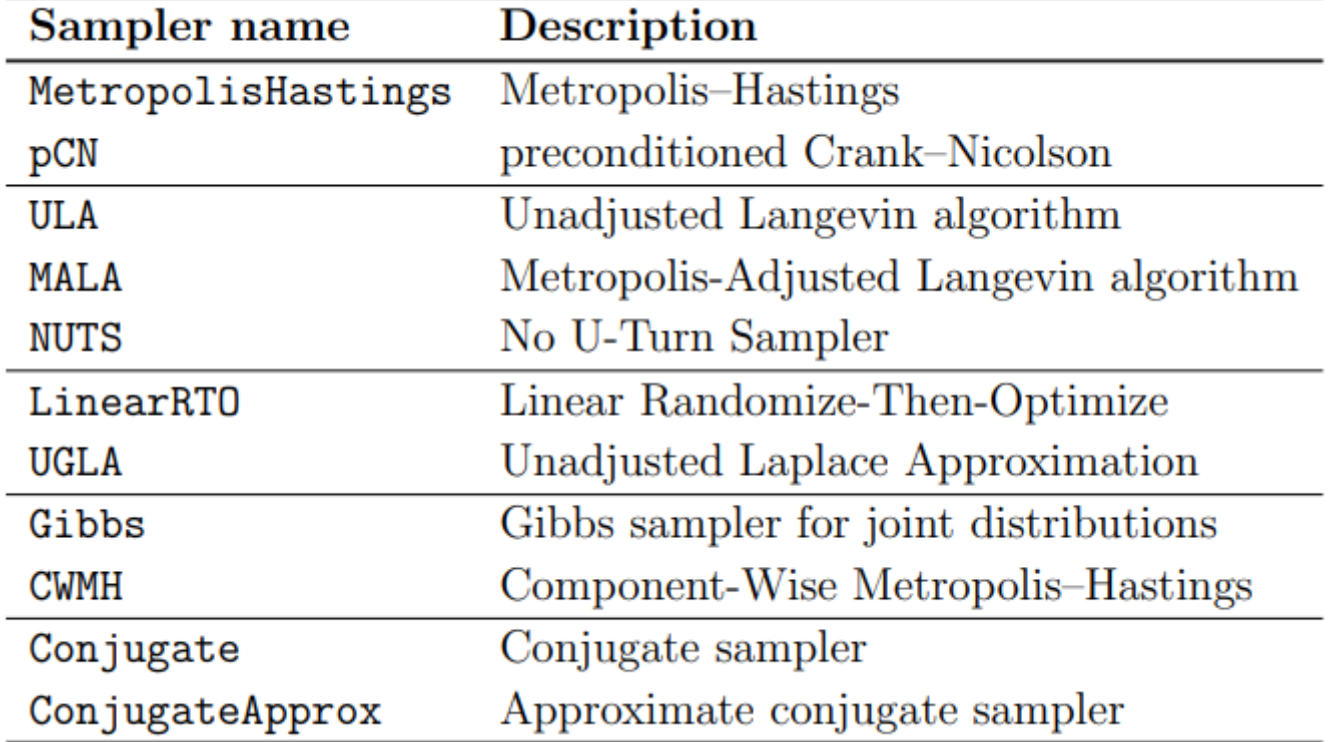

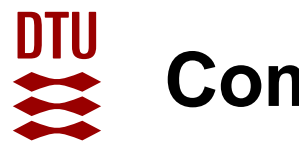

# **Components of CUQIpy – Test Problems**

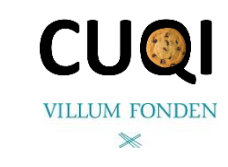

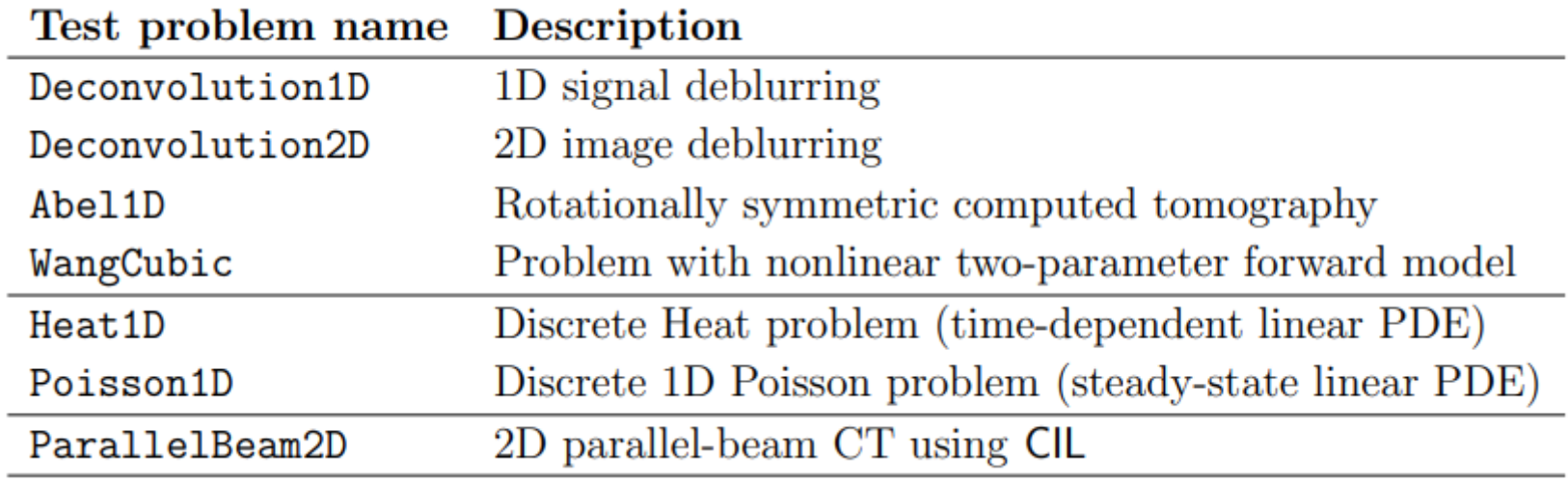

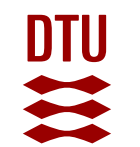

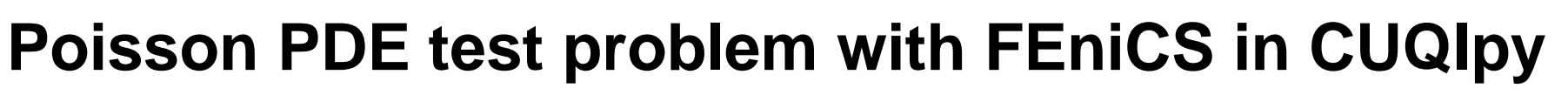

 $\nabla \cdot (e^{w(\xi)} \nabla u(\xi)) = f(\xi)$  for  $\xi \in \Gamma = (0,1)^2$ 

written here in terms of the log-conductivity field, i.e.,  $w(\xi) = \log \sigma(\xi)$  to ensure positivity of the inferred conductivity field. In this example, we assume zero boundary conditions on the left and right boundaries of the square domain and zero Neumann boundary conditions on the top and bottom boundaries; and a source term  $f(\xi) = 1$ . In CUQ o we consider the discretized form of this problem,

$$
y = A(x), \tag{2}
$$

where  $\bm{A}$  is a nonlinear forward model, which corresponds to solving the discretized PDE to produce the observation  $y$  from a log-conductivity given in terms of a parameter  $x$ .

 $A$  = FEniCSPoisson2D(dim=(32,32), field\_type="KL", ...).model

Alghamdi et al. CUQIpy: II. computational uncertainty quantification for PDE-based inverse problems in Python, Inverse Problems, <https://doi.org/10.1088/1361-6420/ad22e8>

 $(1)$ 

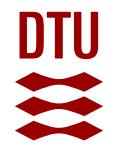

# **Specifying and solving Bayesian formulation**

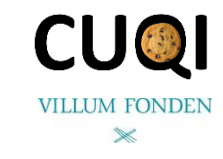

 $\boldsymbol{x} \sim \text{Gaussian}(\boldsymbol{0}, \boldsymbol{I})$  $y \sim$  Gaussian( $A(x), s_{\text{noise}}^2 I$ ),

- $x = Gaussian(np{\text{.}zeros}(n_KL), 1, geometry=G_KL)$
- =  $Gaussian(A(x), s\_noise**2, geometry=G\_FEM)$  $\mathbf{V}$

```
x_t = x \cdot sample()
```

```
x_\text{true}, plot()
```

```
y_{\text{obs}} = y(x=x_{\text{true}}). sample()
y<sub>o</sub>obs.plot()
```

```
BP = BayesianProblem(y, x).set_data(y=y_obs)BP.UQ()
```
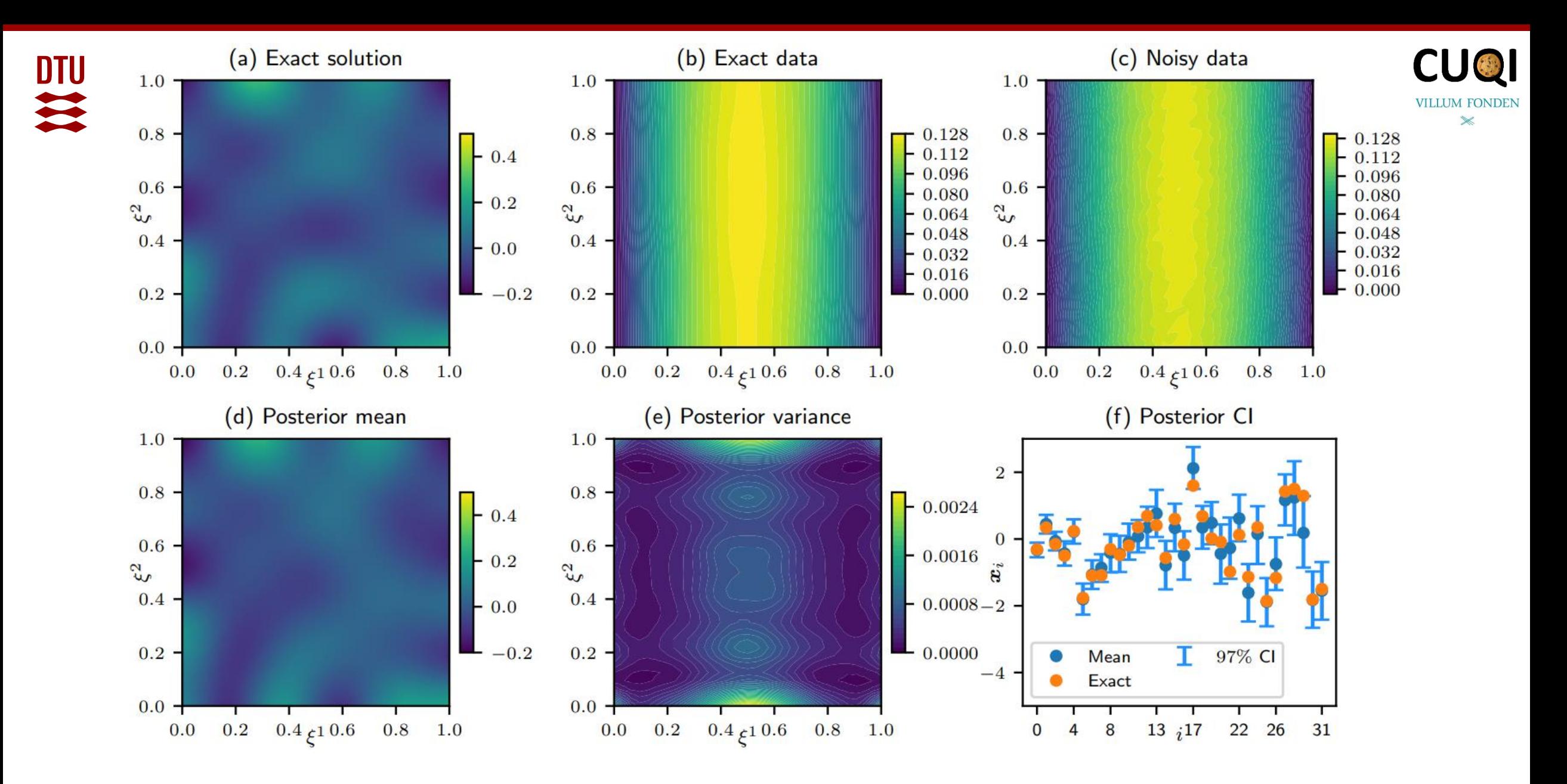

# **Electrical Impedance Tomography with CUQIpy**

(a) conductivity field (a) posterior mean visualized in  $G_{Heavy}$  geometry 5% noise 10% noise 20% noise true conductivity projected conductivity  $\mathbf{1}$  $520$  $-1$  $\xi_1$  $-1$  $\xi_1$  $-1$  $\xi_1$  $-1$ (b) point-wise variance evaluated in  $G_{Heavy}$  geometry  $-1$ 0  $\bar{\xi_1}$ 5% noise 10% noise 20% noise (b) measurements with 20% noise 1  $k = 2$  $k = 3$  $k = 4$  $\frac{1}{2}$  0  $-1$  $\xi_1$  $\mathbf{1}$  $-1$  $\xi_1$  $-1$  $\xi_1$  $-1$  $\mathbf{1}$ noisy data exact data

Alghamdi et al. CUQIpy: II. computational uncertainty quantification for PDE-based inverse problems in Python, Inverse Problems, <https://doi.org/10.1088/1361-6420/ad22e8>

0

 $\theta$ 

 $-\pi$ 

 $\Omega$ 

 $\overline{a}$ 

 $-\pi$ 

 $\overset{0}{\theta}$ 

 $\pi$ 

 $-\pi$ 

**DTU** 

1

"° o

 $-1$ 

 $-1$ 

 $0.4$ 

 $0.2$ 

 $0.0$ 

 $-0.2$ 

 $-0.4$ 

 $-0.6$ 

 $-\pi$ 

A

U

 $\xi_1^0$ 

 $k = 1$ 

**CUO** 

 $\mathbb{\times}$ 

20.0

17.5

15.0 12.5

10.0  $7.5$ 

 $5.0$  $2.5$ 

 $0.0$ 

 $\mathbf{1}$ 

 $\mathbf{1}$ 

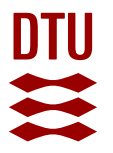

#### **Involvement of CUQI team**

- Feature requests
- Test cases
- Code contributions
- Use in teaching
- CUQIpy hackathons

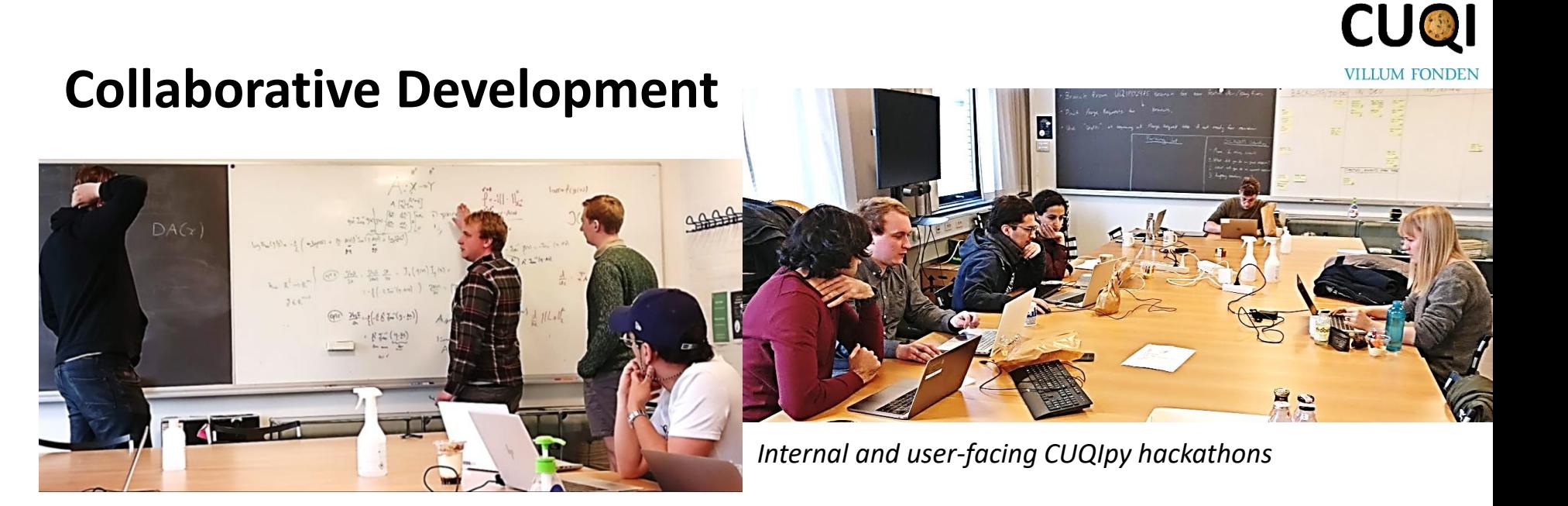

# **User training and hackathons**

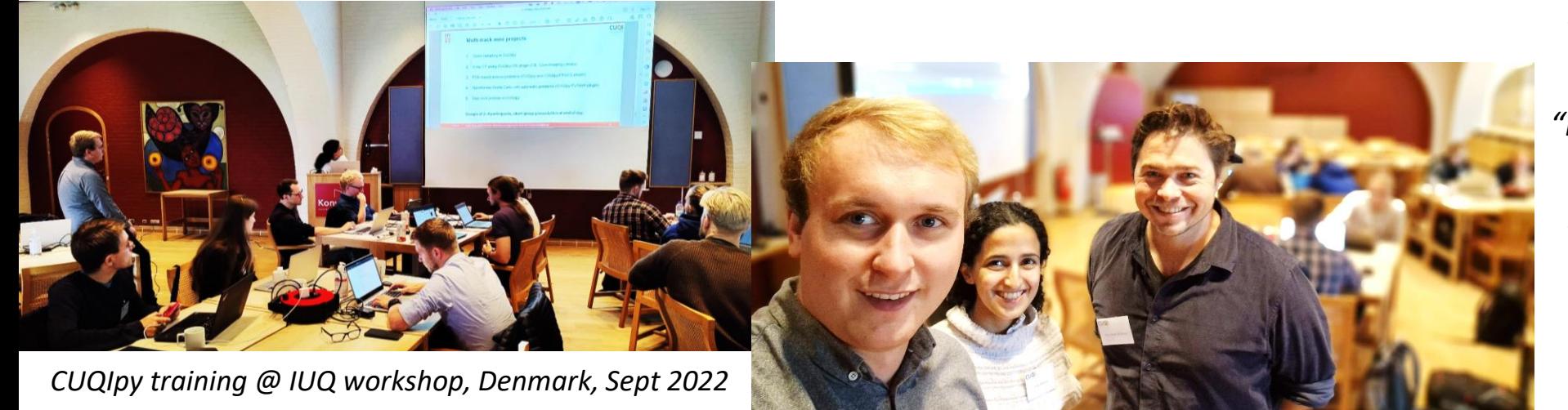

*"Well documented and easy to use."*

*"I think the whole user-experience was very smooth […]"*

*"It's obvious that it is aimed towards non-experts, but it's also great that experts can really take advantage of the package and do more complex stuff."*

28 Feb 2024 CUQIpy | Jakob Sauer Jørgensen | jakj@dtu.dk cuqi-dtu.github.io/CUQIpy

# **CUQIpy User Showcase** <https://github.com/CUQI-DTU/CUQIpy-User-Showcase>

# List of notebooks

- 001 Besov 2D deblurring custom prior, deconvolution, gradient-based
- 002 Eigenvalue forward custom forward, custom sampler, independence sampler ٠
- 003 Error model deconvolution
- 004 Besov 1D deconvolution custom prior, deconvolution, gradient-based
- 005 Implicit priors implicit priors, regularized Gaussain deconvolution, linearRTO ٠
- *Implicit "plug and play" prior* • 006 TBA
- $\bullet$  007 TBA *super resolution, Laplace prior*
- 008 Delayed acceptance custom forward, custom sampler, ODE ٠
- 009 Inverse Robin custom forward, finite element, gradient based  $\bullet$
- *Spring stiffness system: custom nonlinear forward*

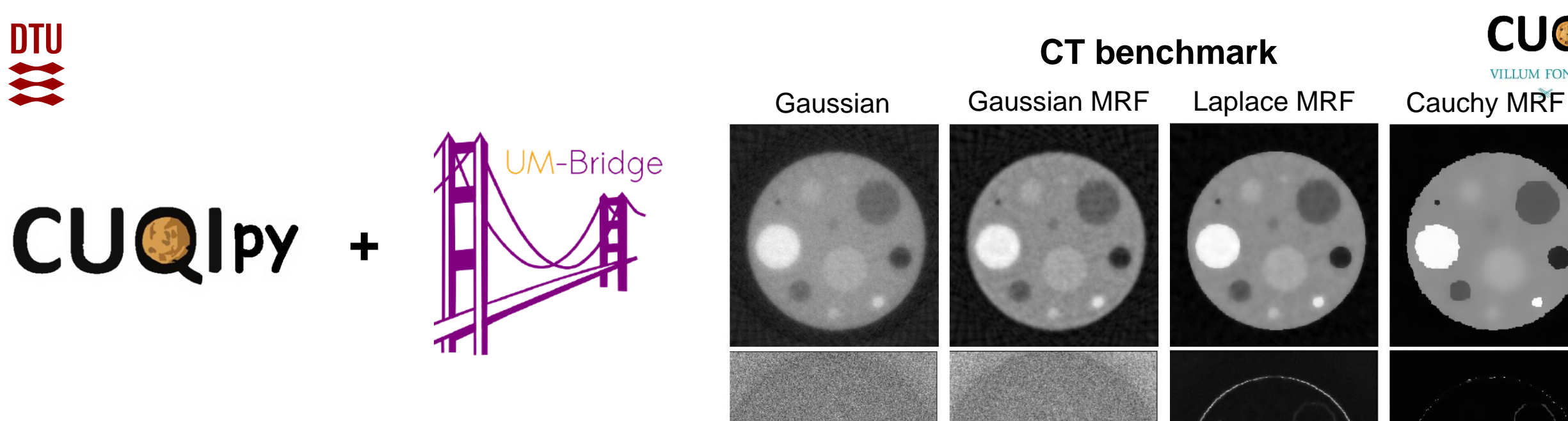

- 3 UM-Bridge benchmarks using CUQIpy
- Support for both client (UQ software) and server (numerical model) usage

# **Democratizing Uncertainty Quantification**

#### https://arxiv.org/abs/2402.13768

Linus Seelinger, Anne Reinarz, Mikkel B. Lykkegaard, Amal Mohammed A. Alghamdi, David Aristoff, Wolfgang Bangerth, Jean Bénézech, Matteo Diez, Kurt Frey, John D. Jakeman, Jakob Sauer Jørgensen, Ki-Tae Kim, Massimiliano Martinelli, Matthew Parno, Riccardo Pellegrini, Noemi Petra, Nicolai A. B. Riis, Katherine Rosenfeld, Andrea Serani, Lorenzo Tamellini, Umberto Villa, Tim J. Dodwell, Robert Scheichl

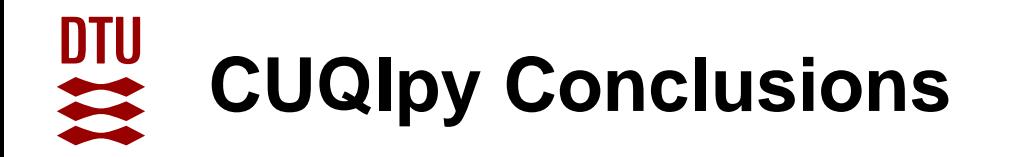

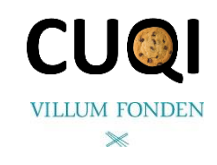

- Python framework for computational UQ for (imaging) inverse problems
- Unified framework for problems with and without PDE-based forward model
- Collection of priors, samplers, test problems, …
- Hierarchical problems
- Exploit structure e.g. linearity, conjugacy as much as possible
- High-level modelling framework, automatic sampler selection
- Fully configurable

# **Advertisement:** https://www.icms.org.uk/UQIPI24

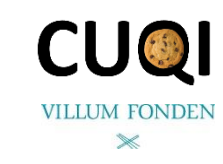

# **UQIPI24: UQ for Inverse Problems and Imaging**

#### 饂 16 - 20 Sep 2024

### **ICMS, Bayes Centre, Edinburgh**

Open in google maps

#### **Plenary Speakers**

- Yoann Altmann, Heriot-Watt University
- **Tatiana Bubba, University of Bath**  $\bullet$
- **Per Christian Hansen, Technical University of Denmark**  $\bullet$
- Aku Seppänen, University of Eastern Finland  $\bullet$
- Julián Tachella, CNRS and ENS de Lyon  $\bullet$
- **Faouzi Triki, Grenoble-Alpes University**  $\bullet$

This workshop will bring together specialists in UQ for inverse problems and imaging, and we invite talks related to the development of theory, methodology, and software. We also invite talks about interesting applications of UQ in imaging. The goal is to stimulate networking and collaboration between researchers and students in these areas, and to present state-of-the-art research results.

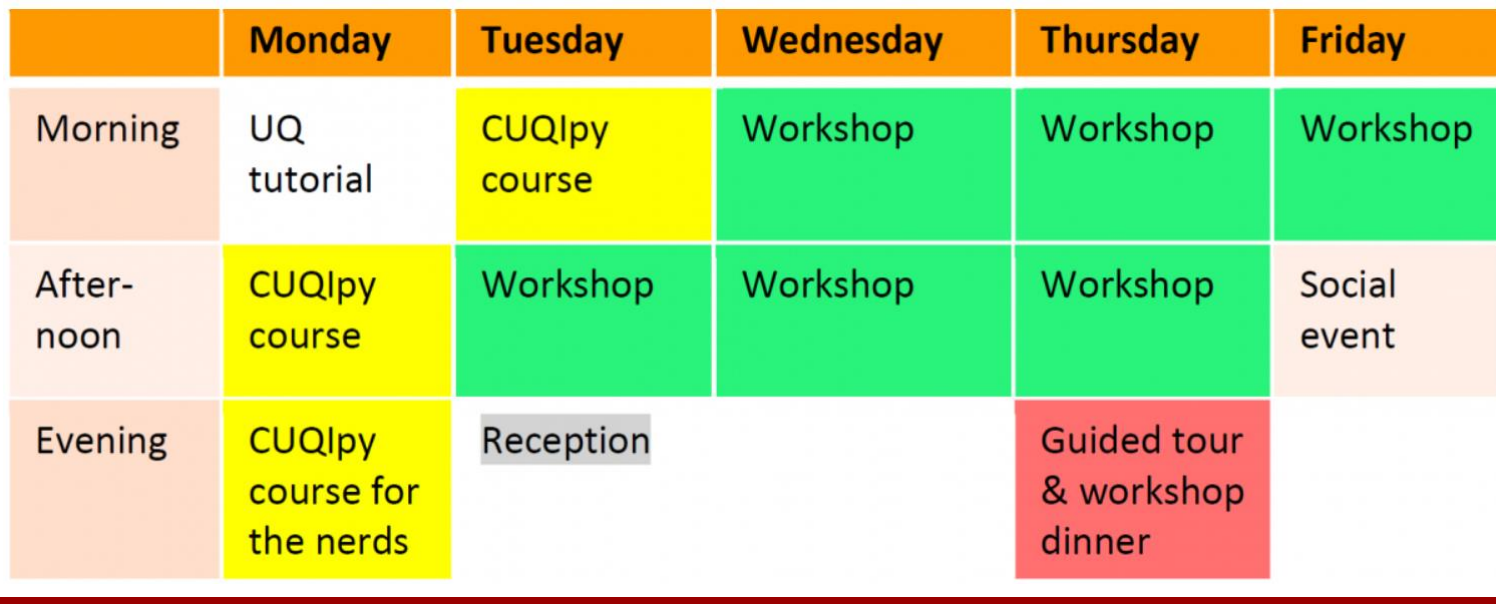

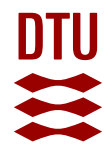

- 
- 
- 
- **Expansion plugins**
	-
	-
	-

## • **Publications**

- 
- 

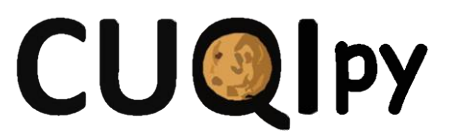

• **Install example install cuqipy** 

• Website **Cullet Cupital** Cuqi-dtu.github.io/CUQIpy

• **Training material** [github.com/CUQI-DTU/CUQIpy-demos](https://github.com/CUQI-DTU/CUQIpy-demos)

– X-ray CT [github.com/CUQI-DTU/CUQIpy-CIL](https://github.com/CUQI-DTU/CUQIpy-CIL) – PDE finite element [github.com/CUQI-DTU/CUQIpy-FEniCS](https://github.com/CUQI-DTU/CUQIpy-FEniCS) – PyTorch autodiff [github.com/CUQI-DTU/CUQIpy-PyTorch](https://github.com/CUQI-DTU/CUQIpy-PyTorch)

– Riis *et al.* (2024) <https://doi.org/10.1088/1361-6420/ad22e7> – Alghamdi *et al.* (2024) <https://doi.org/10.1088/1361-6420/ad22e8>

### *Thanks for your attention!*